## **デマンドタクシー「あいのりくん」Web予約利用案内**

デマンドタクシー「あいのりくん」の予約方法が「電話」と「Web」の2種類になりました。 Web予約では24時間予約申込ができるので、隙間時間にデマンドタクシーの予約ができます!

Ⅰ Web予約の登録方法

Web予約システムを利用するには,利用登録票の提出が必要です。

※既に「あいのりくん」の利用登録をしている方も,メールアドレス・ID・パスワードの登録が必要とな るため,再度利用登録票の提出が必要となります。

**【登録完了までの流れ】**

**①利用登録票を提出する** ⇒ **②申込から1週間程度で登録完了メールが届く** ⇒ **③登録完了**

Ⅱ Web予約の利用の流れ

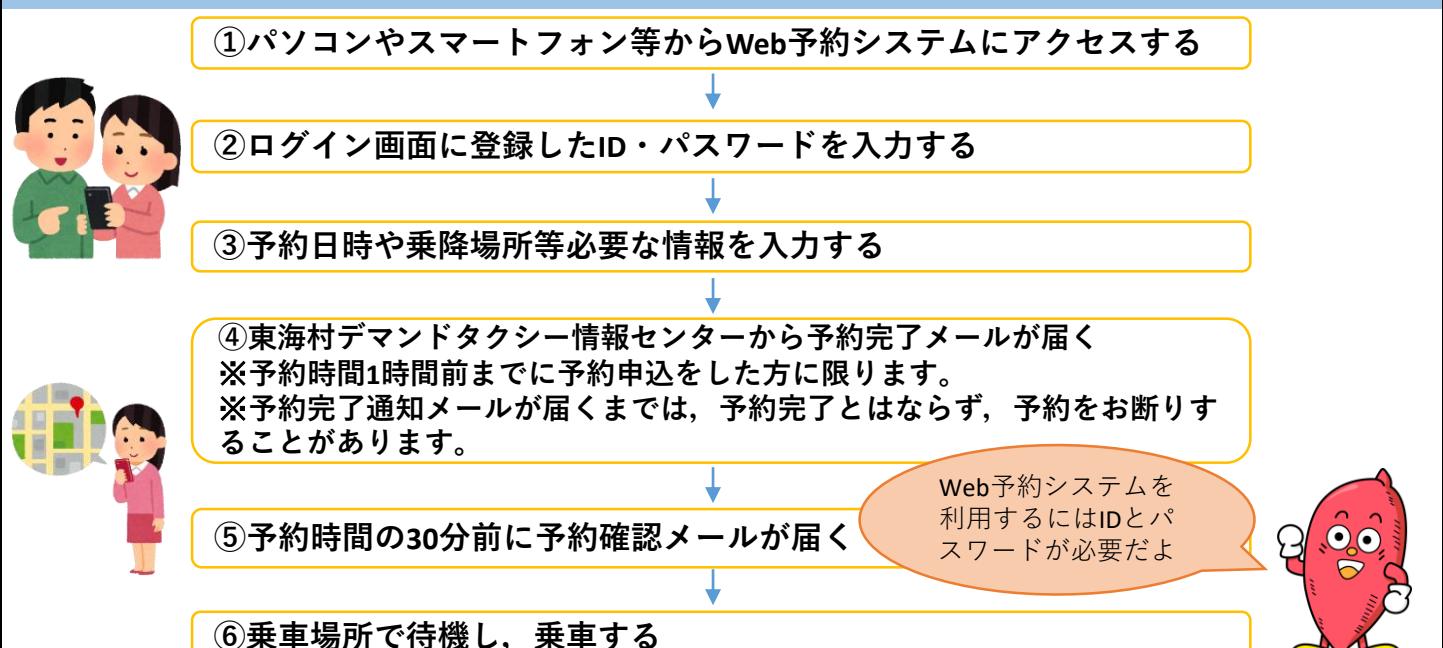

Ⅲ Web予約システムと電話予約の比較

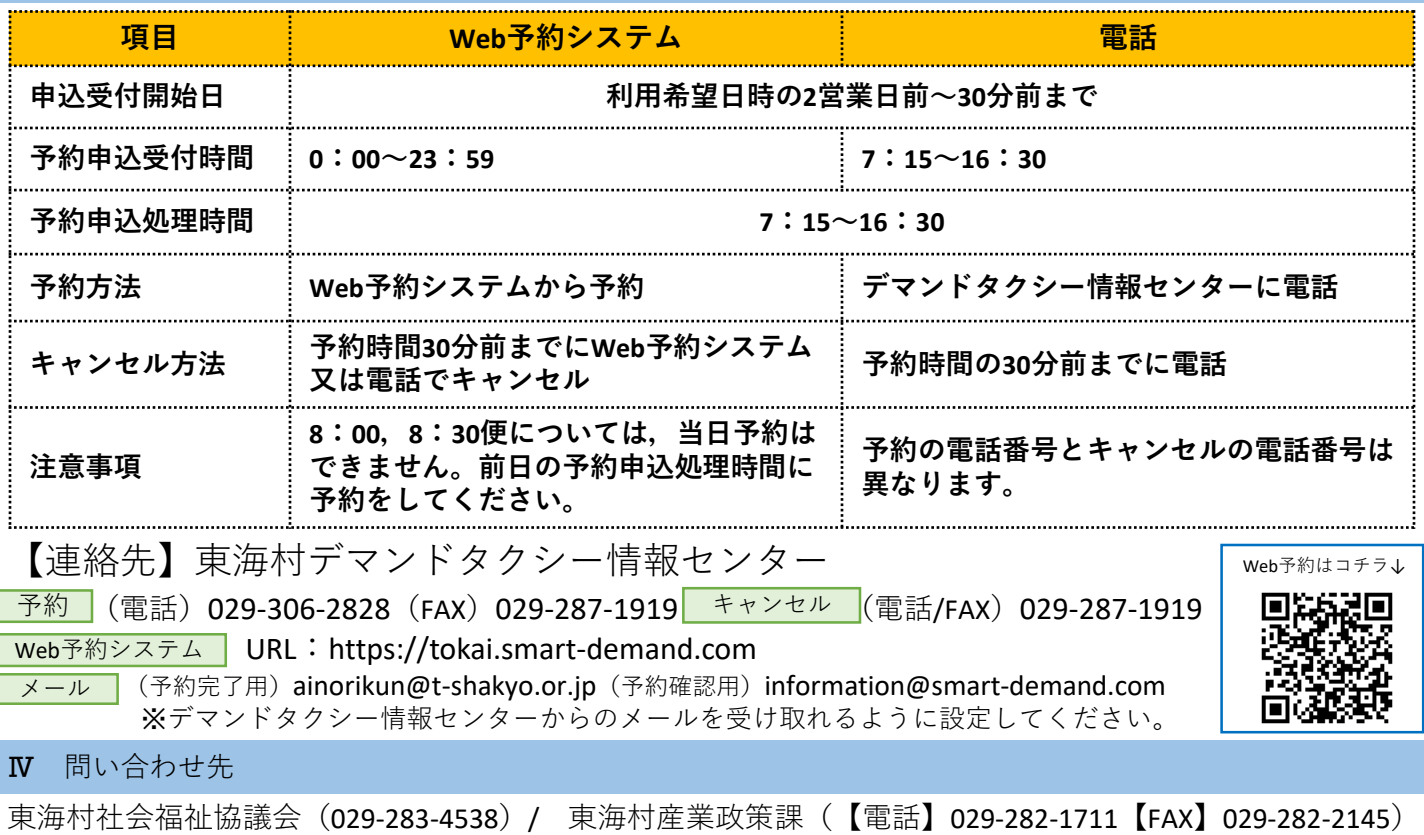